## **Definiˇcn´ı obor funkce dvou promˇennych ´** Příklad 3.

## **Zad ´an´ı:**

Určete a zakreslete definiční obor funkce

$$
f(x,y) = \sqrt{(1-x^2)(1-y^2)}.
$$

## $\check{R}$ ešení:

## První situace (výraz pod odmocninou musí být větší nebo roven 0):

$$
1 - x2 \ge 0 \qquad \wedge \qquad 1 - y2 \ge 0
$$
  
(1 - x)(1 + x) \ge 0 \qquad \wedge \qquad (1 - y)(1 + y) \ge 0  
x \in \langle -1, 1 \rangle \qquad \wedge \qquad y \in \langle -1, 1 \rangle .

 $D_1(f)$  je roven

$$
D_1(f) = \{(x, y) \in \mathbb{R}^2 \colon x \in \langle -1, 1 \rangle \land y \in \langle -1, 1 \rangle \}.
$$

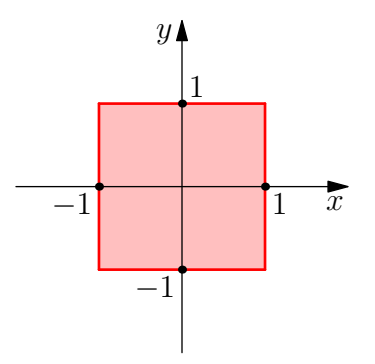

Obrázek 1: Definiční obor  $D_1(f)$ 

Druhý případ (výraz pod odmocninou musí být menší nebo roven 0):

$$
1 - x2 \le 0 \qquad \wedge \qquad 1 - y2 \le 0
$$
  
(1-x)(1+x) \le 0 \qquad \wedge \qquad (1-y)(1+y) \le 0 ,

a tedy

$$
x \in (-\infty, -1\rangle \cup \langle 1, \infty) \land y \in (-\infty, -1\rangle \cup \langle 1, \infty) .
$$

 $D_2(f)$  je roven

$$
D_2(f) = \{(x, y) \in \mathbb{R}^2 \colon x \in (-\infty, -1) \cup \langle 1, \infty \rangle \land \n y \in (-\infty, -1) \cup \langle 1, \infty \rangle \}.
$$

Výsledný  $D(f)$  odpovídá množině  $D(f) = D_1(f) \cup D_2(f)$ .

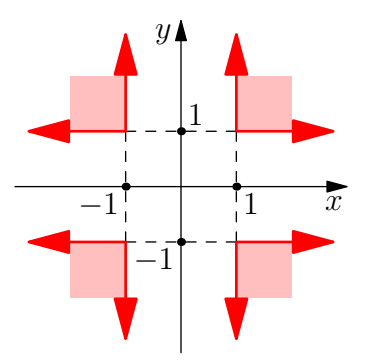

Obrázek 2: Definiční obor  $D_2(f)$ 

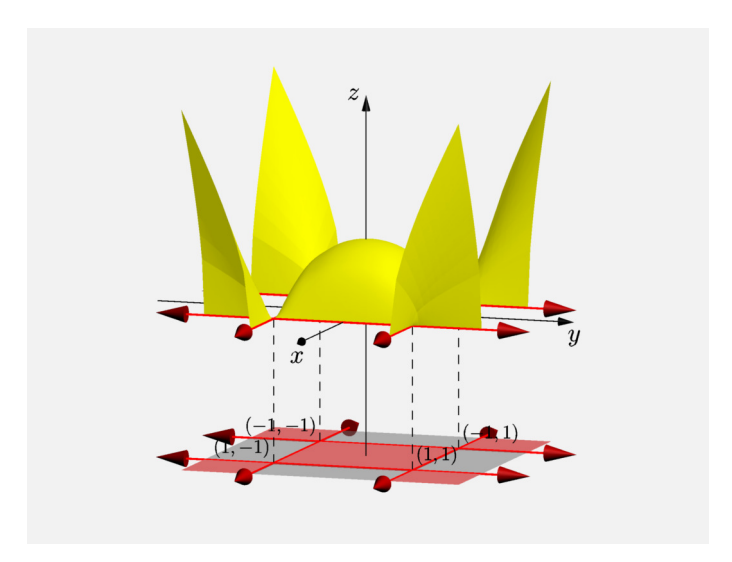

Obrázek 3: Definiční obor + funkce  $f(x, y)$